## MP3 Organizer Keygen Full Version [Win/Mac]

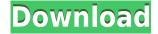

**MP3 Organizer Free** 

MP3 Organizer Product Key
Description: MP3 Organizer is a
user-friendly and reliable piece
of software that was developed
to provide you with a
straightforward method of
managing all your music files,
by helping you group the songs

into various folders, according to the artist's name. No installation needed Subsequent to the download process, you can decompress the archive and run the EXE file, being able to work with the application immediately, as it does not require installation. As a result, you can easily store and carry MP3 Organizer with you on a removable memory device, for instance a USB stick, in order to clean up your music directories at home or at the office, its deletion leaving no

other traces behind. Effortlessly manage your MP3 files, sorting them into artist-named folders MP3 Organizer aims to assist you in putting some form of order into your music files. For that to happen, you need to keep in mind the fact that the file name needs to contain both the song and the artist names, separated by a hyphen, otherwise the utility will not be able to function properly. For starters, you can select the targeted directory by browsing through your computer and

loading it into the program. MP3 Organizer lets you choose the name format as either 'Artist Before Song' or 'Song Before Artist', whichever may be your particular case. Since there are no additional configuration options that you can customize, you can go ahead and click on the 'Organize Files' button, a popup dialog informing you of the success of the operation, when complete. The result will be the creation of a subfolder with the name of the artist, comprising

all the corresponding files. A handy music sorter To sum it up, MP3 Organizer is quite a simple yet fairly useful tool that you can resort to whenever you need to clean up your music directory with minimal effort, as it will swiftly classify all your files under the proper artist. MP3 Organizer Description: MP3 Organizer is a userfriendly and reliable piece of software that was developed to provide you with a straightforward method of managing all your music files,

by helping you group the songs into various folders, according to the artist's name. No installation needed Subsequent to the download process, you can decompress the archive and run the EXE file, being able to work with the application immediately

MP3 Organizer Crack+ [Latest] 2022

With a collection of more than 20 predefined keyboard macros, this easy to use utility

will assist you in a variety of ways, offering plenty of useful functions. With the help of the included library, you can create and edit macros that can operate simultaneously with any of the input keys of your keyboard. The software will then also create a configuration file, making it easier to activate the macro with the desired function. This will help you to avoid searching for the configuration file each time you want to use the macro, and thus will avoid any issues. Moreover,

when you need to, you can easily add, edit or delete the existing macros, making it possible to quickly become acquainted with the program. Among the available options, you will find functions that will operate the following buttons of your keyboard: A. - ALT B. -TAB C. - CTRL D. - Windows E. -MENU F. - ALT As an example, you could create a macro that would allow you to copy and paste a specific file to the desktop, thus allowing you to eliminate the possibility of

damaging the file accidentally, while also ensuring that you do not end up overwriting it. The program comes with 20 different pre-defined macros that will perform the following functions, respectively: Pressing the 'F' key will allow you to insert a file name and press enter. When done, the software will select the file and insert it in the clipboard. Pressing the 'L' key will load a specified playlist into the list view. This allows you to select multiple files and choose the

ones that you wish to include in the playlist. Pressing the 'J' key will allow you to jump to the next or previous file in the list. Pressing the 'K' key will open the folder of the current file. Pressing the 'O' key will open the folder of the currently selected file. Pressing the 'U' key will open a folder with the name of the currently selected file. Pressing the 'W' key will open the file properties. Pressing the 'Z' key will open the folder with the name of the currently selected file. Pressing the 'N' key will open the 'New' menu. Pressing the 'Y • 2edc1e01e8

Note: To have a proper MP3 music organizer, you have to install Winamp 3.0 or later, using which you can play the downloaded MP3 files from the program. So, you have bought a new portable hard drive and you want to backup your files. How can you backup everything on it? Do not worry. I will show you how to do it in just a few easy steps. The following will guide you on how to create and back up an image of your new

portable hard drive. Step 1: In case you have not done it already, download DiskInternals Easy-Backup and install it on your PC. Step 2: Go to the "Backup tab" and click on the "Select disk" button. From here, you have the option to select your hard drive to back up. Step 3: Here you will see the "Write table" button. Click on it and it will open up a wizard for you to complete the backup. Step 4: After this is done, you will have to click on the "Write file list" button. This

will help you view all the files on your hard drive. You should see the files you want to backup (program files, data, media, etc.). Step 5: Select all the files you want to backup and click on the "Start Backup" button. Then select the target disk you want to make a backup on. After this, it will automatically begin backing up your files and it will finish in no time. Why should you backup your data? In case you lose your data, do not worry. You can always restore it. DiskInternals Easy-Backup

can help you to do that. After the hard drive is restored, you can find all the files on it in the folder "Data". Backup is very useful if you want to backup your files to your computer and do not want to lose all your data in case the hard drive fails. Introduction: The sound quality on Windows operating systems is terrible. People have tried countless methods to fix the problem. But that is a painstaking task for the Windows users. WinAmp offers the simple fix. It offers a

solution to upgrade the sound quality on Windows operating systems. Let us have a look at the method of repairing the sound quality on Windows systems using WinAmp 3. Problem: Windows users report that the sound quality is very

https://techplanet.today/post/link-para-borrar-el-facebook-definitivamente-new

https://reallygoodemails.com/tastlecsculshi

https://techplanet.today/post/x-force-civil-3d-2016-key

https://tealfeed.com/anime-x-hero-siege-39-verified-pojkk

 $\frac{https://techplanet.today/post/sidharth-bharathan-mallu-actor-leaked-honeymoon-pics-hithttps-scoutmallscom-index 301 php-k-sidhar-1$ 

https://techplanet.today/post/3dsmax2015serialnumberandproductkey

 $\underline{https://tealfeed.com/ccleanerv5265937 final alleditions verified-keygens of thound 64 bit-etkwn}$ 

https://techplanet.today/post/planet-earth-complete-series-torrent-download-babyprodukt-webcams-suchmaschineneintrag-telfonau-exclusive

https://tealfeed.com/padsystem48top-crack-l9fua

https://reallygoodemails.com/ronaripe

https://new.c.mi.com/my/post/640756/Half Life 2 Reloaded Password 202

MP3 Organizer is a userfriendly and reliable piece of software that was developed to provide you with a straightforward method of managing all your music files, by helping you group the songs into various folders, according to the artist's name. No installation needed Subsequent to the download process, you can decompress the archive and run the EXE file, being able to work with the application immediately, as it does not require installation. As a result,

you can easily store and carry MP3 Organizer with you on a removable memory device, for instance a USB stick, in order to clean up your music directories at home or at the office, its deletion leaving no other traces behind. Effortlessly manage your MP3 files, sorting them into artist-named folders MP3 Organizer aims to assist you in putting some form of order into your music files. For that to happen, you need to keep in mind the fact that the file name needs to contain both

the song and the artist names, separated by a hyphen, otherwise the utility will not be able to function properly. For starters, you can select the targeted directory by browsing through your computer and loading it into the program. MP3 Organizer lets you choose the name format as either 'Artist Before Song' or 'Song Before Artist', whichever may be your particular case. Since there are no additional configuration options that you can customize, you can go

ahead and click on the 'Organize Files' button, a popup dialog informing you of the success of the operation, when complete. The result will be the creation of a subfolder with the name of the artist, comprising all the corresponding files. A handy music sorter To sum it up, MP3 Organizer is quite a simple yet fairly useful tool that you can resort to whenever you need to clean up your music directory with minimal effort, as it will swiftly classify all your files under the proper artist.Q:

How to run curl script on server instead of localhost I have a bash file which requires a curl script to run on a remote server using SSH My current command is: curl -X POST -d '{}' -H 'Content-Type:application/json' --user '\$user' --data-binary '@\$FILENAME' '\$SERVER' But this doesn't work because the local curl command doesn't have access to the remote server How can I run this on my remote server instead of the local server? A: You can use

wget to run curl script on your server. You can use this wget command. wget -O /tmp/curlscript for curl script you can use below command. curl -H "Content-Type: application/json" -X POST

Minimum Requirements: 4 GB RAM Processor: Intel Core i5-4590 / AMD Phenom II X4 945 OS: Windows 10 / 8 / 7 Recommended Requirements: 8 **GB RAM Additional Notes:** GOG.com A port of Rebellion's PC game Elite: Dangerous, Elite: Dangerous is a space simulator in which you can become

Related links:

https://omidsoltani.ir/338918/cenocipher-crack-mac-win-2022.html

https://www.riobrasilword.com/wp-content/uploads/2022/12/Vital Pixels.pdf

https://healthpundit.net/wp-content/uploads/2022/12/PuTTY\_SC.pdf

https://atstartups.com/wp-content/uploads/2022/12/olisam.pdf

https://srkvilaskodaikanal.com/2022/12/12/photonizer-crack-download-pcwindows/

http://www.studiofratini.com/wp-content/uploads/2022/12/giseolin.pdf

https://cungtenhanoi.com/2022/12/12/targarename-crack-with-registration-code-x64-latest-2022/

https://vivalafocaccia.com/wp-content/uploads/2022/12/IP-Copy-to-Clipboard.pdf

 $\underline{https://lmb364.n3cdn1.secureserver.net/wp-content/uploads/2022/12/ballvari.pdf?time=1670838093}$ 

https://thefpds.org/2022/12/12/search-and-find-20-4-28-crack-for-pc/